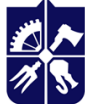

Національний технічний університет України «київський політехнічний інститут **імені ІГОРЯ СІКОРСЬКОГО»** 

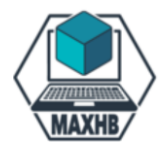

**Кафедра машин та апаратів хімічних і нафтопереробних виробництв**

# **3D-інженерія: Solidworks**

# **Робоча програма навчальної дисципліни (Силабус)**

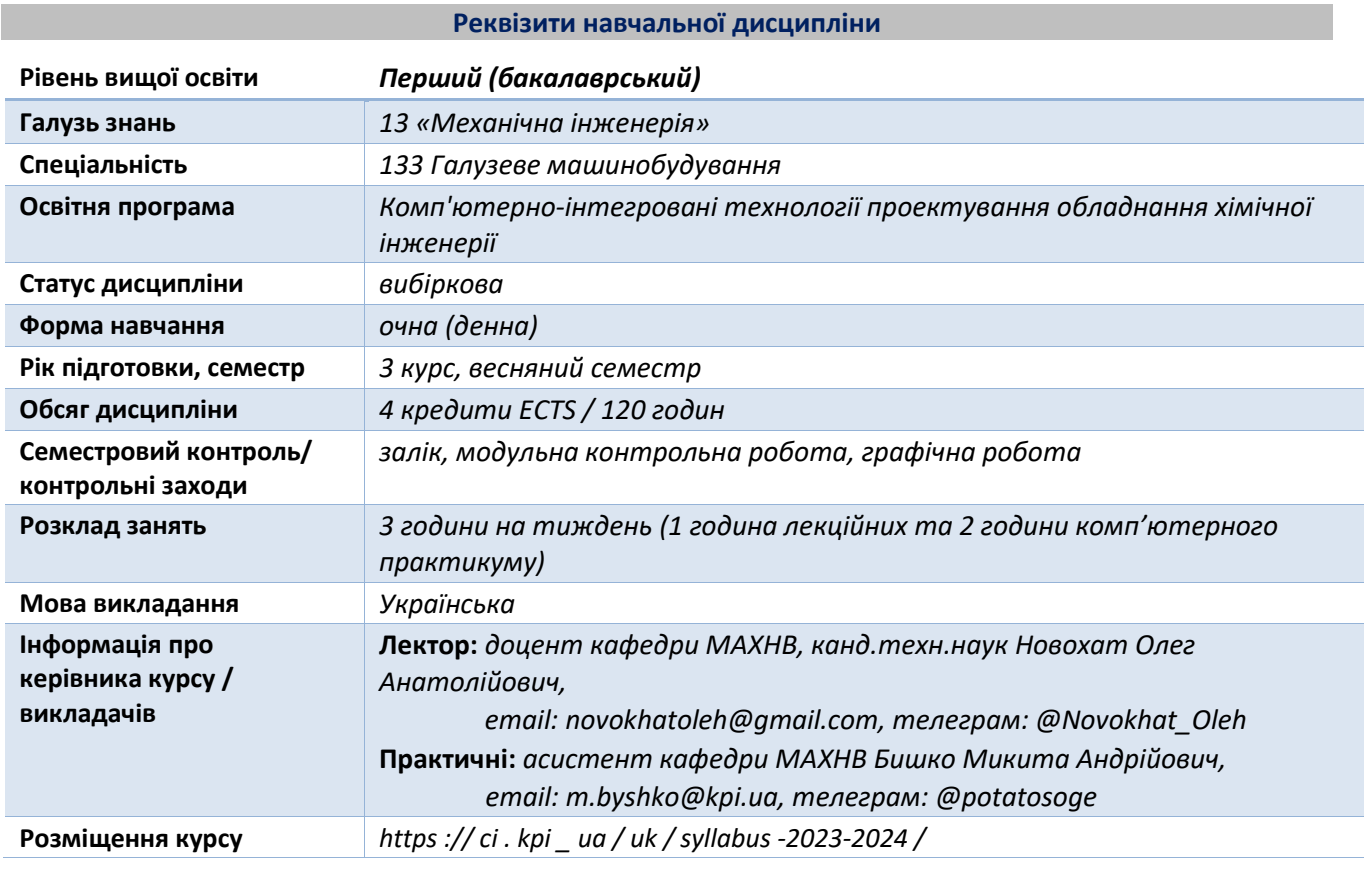

**Програма навчальної дисципліни**

# **1. Опис навчальної дисципліни, її мета, предмет вивчання та результати навчання**

Метою навчальної дисципліни є формування у студентів компетентностей. ЗДАТНІСТЬ:

- Здатність проєктування 3D-моделей із заданими характеристиками, застосовуючи сучасну CADсистему SolidWorks.

- Здатність автоматизованого створення 2D-креслеників на основі спроектованих 3D-моделей із заданими характеристиками, застосовуючи сучасну CAD-систему SolidWorks.

Основні завдання навчальної дисципліни.

Після засвоєння навчальної дисципліни студенти мають продемонструвати такі результати навчання:

ЗНАННЯ:

– загальних принципів моделювання та проектування тривимірних моделей, зокрема гідромеханічного, тепло- й масообмінного обладнання хімічних, нафтопереробних, біотехнологічних та холодильних виробництв;

– сучасних інформаційних технологій та сучасних пакетів прикладних програм;

УМІННЯ:

– проектувати тривимірні моделі за допомогою системи автоматизованого проектування SolidWorks;

– 2D-кресленики та специфікації до тривимірних моделей.

Знання, уміння та досвід, одержані під час вивчення цієї дисципліни будуть корисними для подальшої професійної діяльності.

# **Пререквізити та постреквізити дисципліни (місце в структурно-логічній схемі навчання за відповідною освітньою програмою)**

Дана навчальна дисципліна є вибірковою. Для успішного освоєння даної дисципліни студент повинен відповідати усіма наступним критеріям:

- мати уміння та навички роботи з персональним комп'ютером на рівні впевненого користувача;
- знати та розуміти базові принципі організації інформації у комп'ютерних системах;
- розуміти основні принципи інженерної графіки.

### **2. Зміст навчальної дисципліни**

Навчальна дисципліна «3D-інженерія: Solidworks» складається з наступних тем:

- 1. Інтерфейс системи автоматизованого проектування Solidworks.
- 2. Створення ескізів.
- 3. Побудова 3D-моделей деталей.
- 4. Побудова 3D-моделей збірок.
- 5. Створення 2D-креслеників.
- 6. Створення реалістичного зображення тривимірних моделей.

# **3. Навчальні матеріали та ресурси**

# *Базова література*

- 1. SOLIDWORKS Online Help: [https://help.solidworks.com/2023/English/SolidWorks/sldworks/r\\_welcome\\_sw\\_online\\_help.htm](https://help.solidworks.com/2023/English/SolidWorks/sldworks/r_welcome_sw_online_help.htm)
- 2. Козяр М.М. Комп'ютерна графіка. SolidWorks: навчальний посібник. / М.М. Козяр, Ю.В. Фещук, О.В. Парфенюк. – Херсон: ОЛДІ-ПЛЮС, 2018. – 251 с.
- 3. Пустюльга С., Самостян В., Клак В. Інженерна графіка в SolidWorks. ЛНТУ, Луцьк 2018.– 174 с.

# *Додаткова література*

- 1. Gaurav Verma, Matt Weber. SolidWorks Simulation 2017 Black Book (Colored). CADCAMCAE Works; 4th edition (December 14, 2016). – 362 p.
- 4. Solidworks у завданнях 3D моделювання та інжинірингу технічних систем. Навч. посібник / В.Я. Ворощук, Т.М. Вітенько. Тернопіль: ФОП Паляниця В.А., 2021. 164 с.
- 2. Холодняк Ю. В.Комп'ютерне проектування промислових виробів: навчально-методичний посібник з виконання практичних робіт / Ю. В. Холодняк; ТДАТУ. – Мелітополь: ТДАТУ, 2020. – 152 с.
- 3. Білецький В.С. Моделювання у нафтогазовій інженерії: навчальний посібник. / В.С. Білецький Львів: Видавництво "Новий Світ – 2000", – Харків: НТУ «ХПІ», 2021. – 306 с. ISBN 978-617-7519-90- 3
- 4. Марчевський В.М. Конструкторська документація курсових і дипломних проектів: навч. посібн. для студ. вищ. навч. закладів. / В.М. Марчевський. – К.: Норіта-плюс, 2006. – 352 с.
- 5. Tran P. SOLIDWORKS 2024 Basic Tools: Getting Started with Parts, Assemblies and Drawings. / P. Tran. – SDC Publications, 2024. – 706 p.
- 6. Shih R.H., Schilling P.J. Parametric Modeling with SOLIDWORKS 2022. / R.H. Shih, P.J. Schilling. SDC Publications, 2022. – 600 p.
- 7. Planchard D.C. SOLIDWORKS 2020 Quick Start. / D.C. Planchard. SDC Publications, 2020. 280 p.
- 8. Параметричне моделювання технологічних процесів. Розділ 1. Основи твердотільного параметричного моделювання в системі SolidWorks [Електронний ресурс] : навчальний посібник для здобувачів ступеня бакалавра, за освітньою програмою «Технічні та програмні засоби

автоматизації» спеціальності 151 Автоматизація та комп'ютерно-інтегровані технології / КПІ ім. Ігоря Сікорського ; уклад.: С. В. Плашихін, Д. М. Складанний, Ю. А. Запорожець, С. Л. Мердух. – Електронні текстові данні – Київ : КПІ ім. Ігоря Сікорського, 2022. – 83 с.

- 9. Основи геометричного моделювання в програмі SolidWorks. Частина 1 [Електронний ресурс]: навчальний посібник для здобувачів ступеня магістра за освітньою програмою «Інжинірінг інтелектуальних електротехнічних та мехатронних комплексів» спеціальності 141 «Електроенергетика, електротехніка та електромеханіка» / КПІ ім. Ігоря Сікорського ; уклад.: Л. К. Лістовщик. - Електронні текстові дані - Київ: КПІ ім. Ігоря Сікорського, 2023. - 71 с.
- 10. Системи автоматизованого проєктування. Конспект лекцій [Електронний ресурс] : навчальний посібник для здобувачів ступеня бакалавра за освітньою програмою «Комп'ютерно-інтегровані технології виробництва приладів» спеціальності 151 «Автоматизація та комп'ютерно-інтегровані технології» / КПІ ім. Ігоря Сікорського ; уклад. К. С. Барандич, О. О. Подолян, М. М. Гладський. – Електронні текстові дані. – Київ : КПІ ім. Ігоря Сікорського, 2021. – 97 с.

#### **Навчальний контент**

#### **4. Методика опанування навчальної дисципліни (освітнього компонента)**

#### *Структура кредитного модуля*

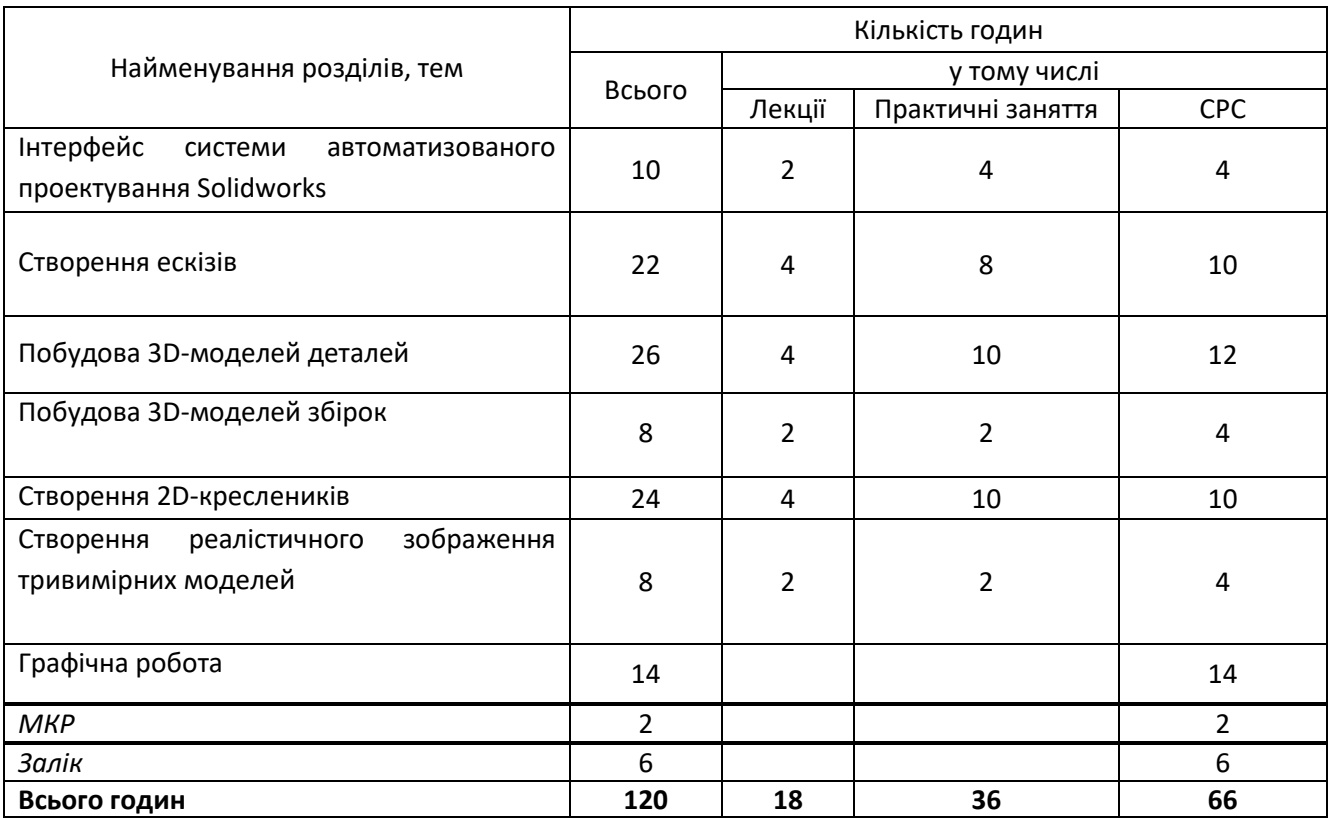

#### *Лекційні заняття*

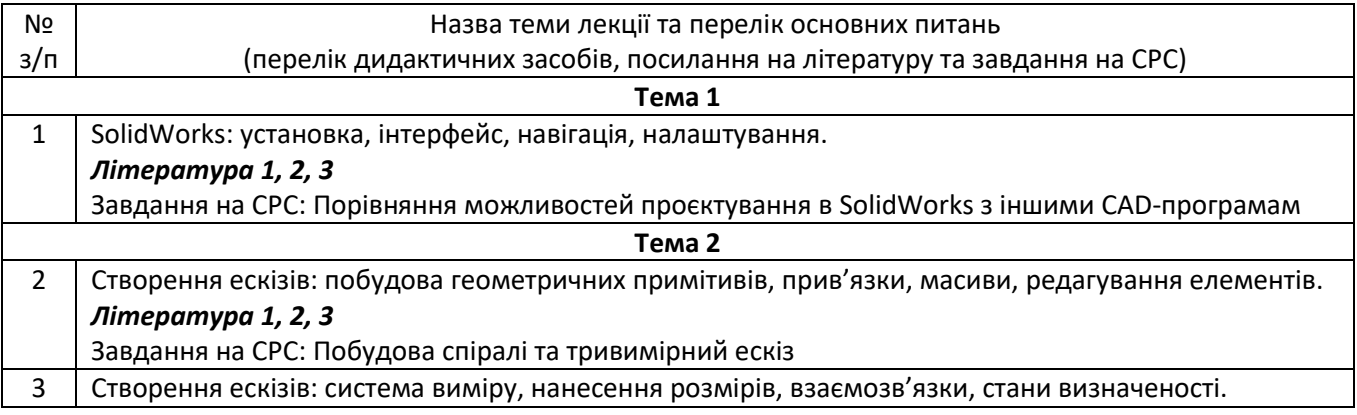

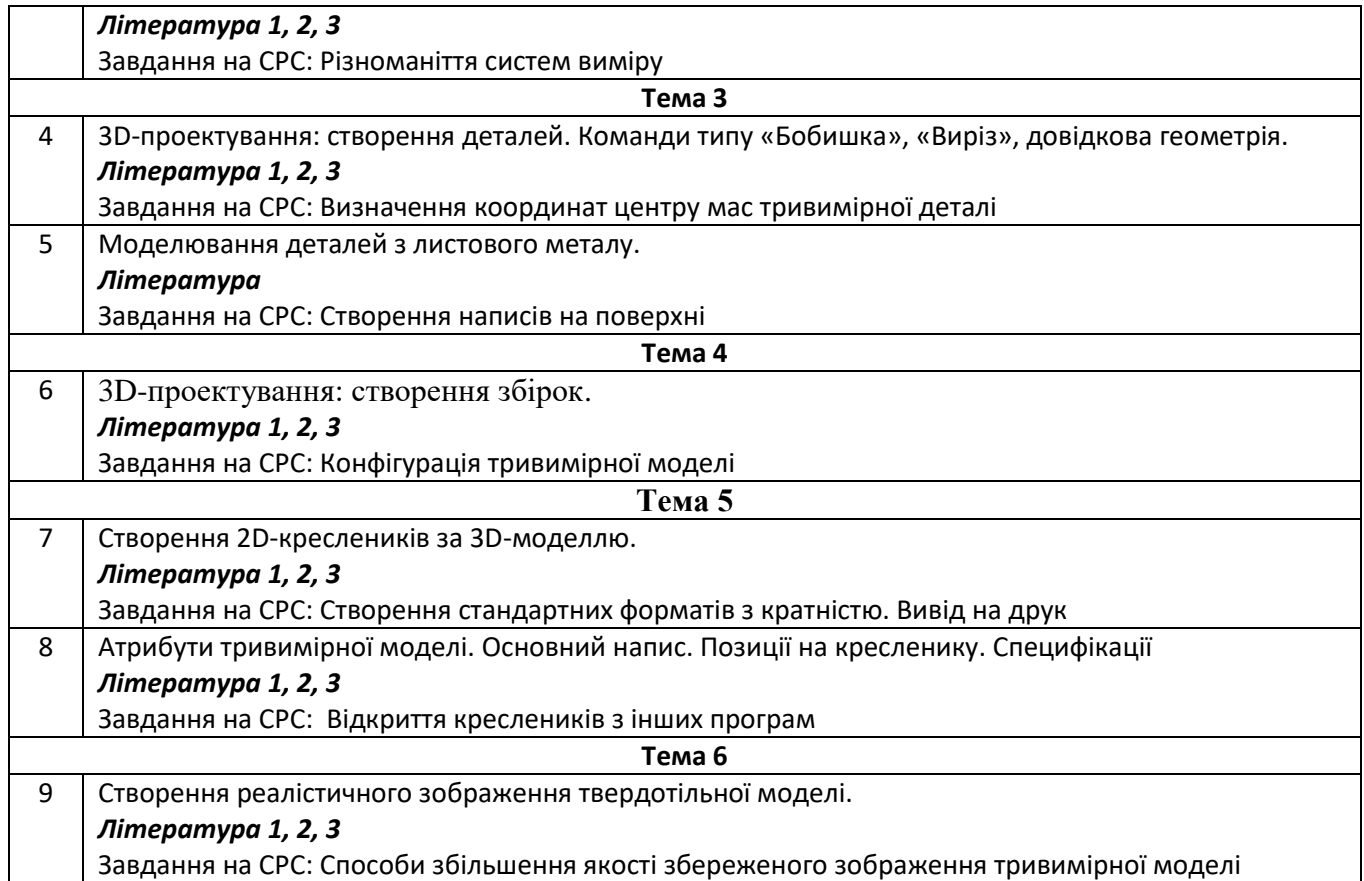

# *Практичні заняття*

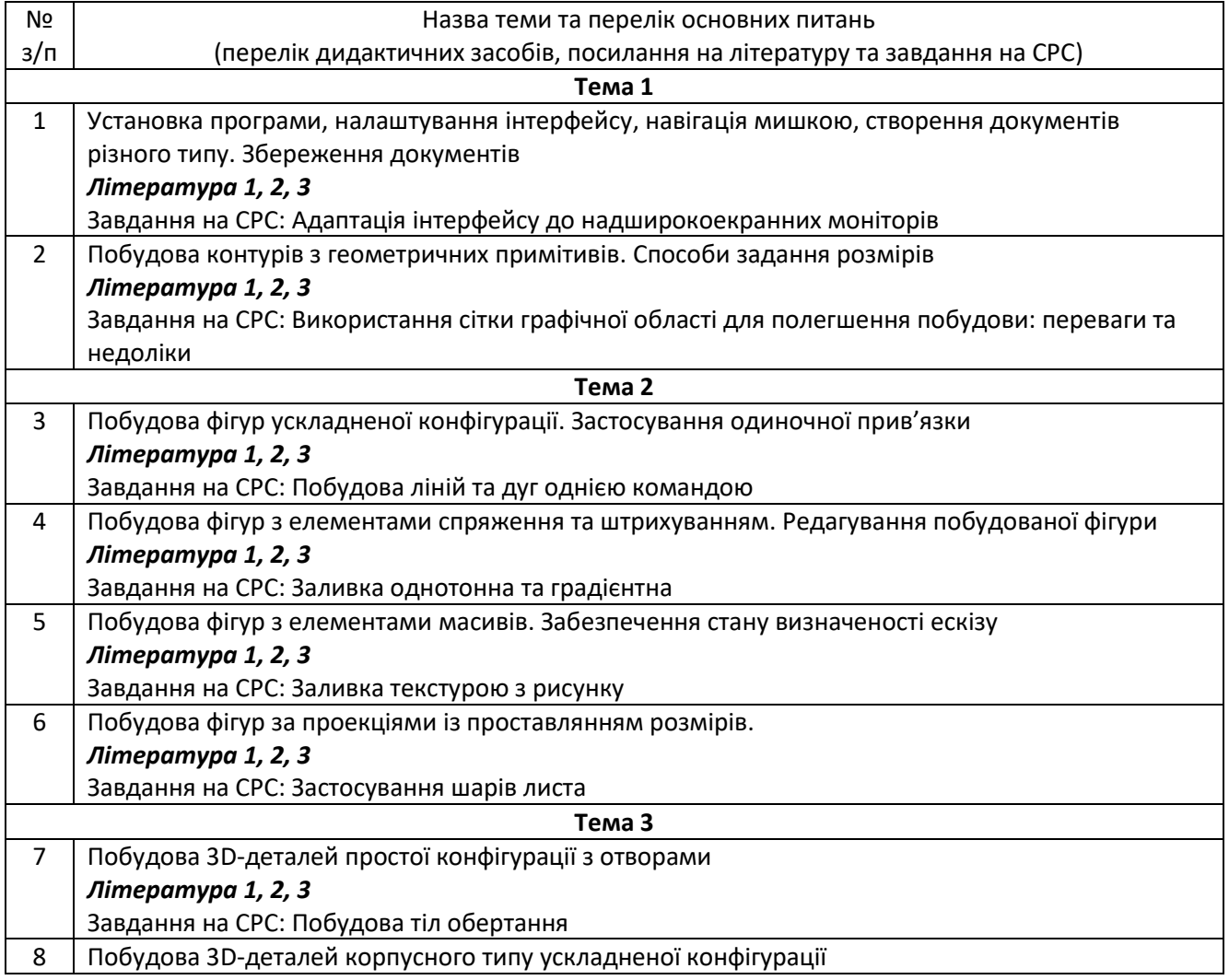

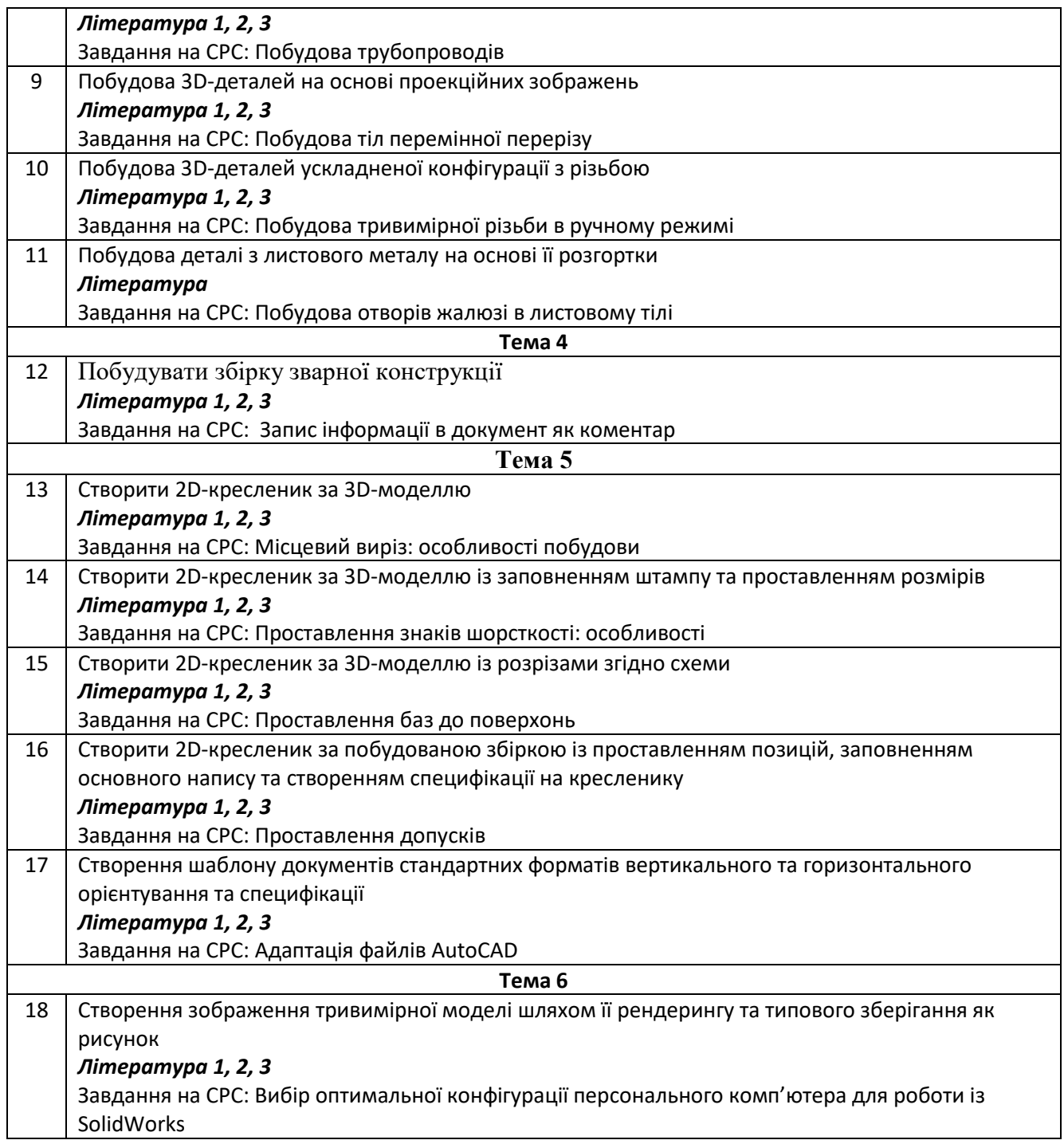

# *Лабораторні заняття*

Згідно навчального плану лабораторних занять не передбачено.

#### *Графічна робота*

Передбачає проєктування 3D-моделі апарату згідно завдання.

Орієнтовні типи апаратів: теплообмінник, циклон, абсорбер, ректифікаційна колона. Завдання видає викладач.

#### **5. Самостійна робота студента**

Самостійна робота студентів у межах даного курсі передбачає:

– підготовка до лекції, яка включає ознайомлення з наданим текстом лекції, виявлення малозрозумілих фрагментів і тез, виявлення питань, які на думку студента потребують більш

широкого висвітлення, підготовка запитань до викладача, які планується задати протягом лекції (до 1- 2 год на кожну лекцію);

- підготовка до практичних занять, яка включає у себе ознайомлення з темою та метою заняття, завданням, ознайомлення з контрольними запитаннями та формування відповідей на них (до 30-60 хвилин на кожну практичну роботу);
- оформленні звітів за результатами робіт, проведених на практичних заняттях (до 30-60 хвилин на кожне практичне заняття);
- розробка апарата згідно завдання як виконання графічної роботи (14 годин).
- підготовка до модульної контрольної роботи (2 години);
- підготовка до заліку (6 годин).

#### **Політика та контроль**

# **6. Політика навчальної дисципліни**

Система вимог, які викладач ставить перед студентом:

# *6.1. Відвідування занять та поведінка на них.*

- на заняття студент повинен з'являтися підготовленим;
- відключення мобільних телефонів або їх переведення в беззвучний режим на усіх заняттях та під час консультацій обов'язкове;
- відвідування лекцій з дисципліни вітається і буде сприяти більше якісному засвоєнню дисципліни;
- вітається активність студента на лекціях та уміння ставити запитання за темою лекції до викладача;
- відвідування лабораторних занять та виконання завдань протягом практичного заняття є обов'язковим ;
- дозволяється (окрім контрольних занять) використання засобів пошуку інформації;
- дозволяється вільне переміщення аудиторією під час практичних (але не лекційних) занять.

# *6.2. Виставлення штрафних та заохочувальних балів.*

- студентам, які виконали протягом заняття додаткові завдання з роботи або завдання підвищеної складності нараховуються заохочувальні бали;
- студентам, які запропонували інший, не передбачений планом роботи, спосіб виконання завдання нараховуються заохочувальні бали;
- пропуск практичних занять без поважної причини призводить до виставлення за її результатами нуля балів, але завдання з роботи виконати все рівно необхідно;
- пропуск модульної контрольної без поважної причини призводить до виставлення за її результатами нуль балів.

# *6.3. Політика дедлайнів та перескладань.*

- на початку наступного практичного заняття студент повинен подати оформлений звіт за результатами попереднього заняття;
- повторне виконання модульної контрольної роботи не допускається;
- написання модульної контрольної роботи студентами, які не написали її вчасно без поважної причини не допускається;
- перескладання заліку допускається лише у спосіб, передбачений нормативними документами з організації навчального процесу КПІ ім. Ігоря Сікорського.

# *6.4. Політика щодо академічної доброчесності.*

– студенти, які вивчають дисципліну, повинні дотримуватися правил і норм академічної доброчесності під час виконання усіх видів робіт;

– розрахунково-графічна робота, виконана з грубим порушенням правил і норм академічної доброчесності оцінюється оцінкою 0 балів, крім того студенту нараховуються 4 штрафні бали під час видачі повторного завдання.

# **7. Види контролю та рейтингова система оцінювання результатів навчання (РСО)**

Рейтинг студента з кредитного модуля складається з балів, отриманих за:

- 1) виконання 18 практичних робіт на аудиторних заняттях;
- 2) виконання модульної контрольної роботи;
- 3) виконання графічної роботи.

#### *7.1. Виконання практичних робіт.*

Всього протягом семестру передбачено 18 практичних робіт. Ваговий бал – 3. Максимальна кількість балів за всі роботи дорівнює  $3 \times 18 = 54$  балів. Бали виставляються наступним чином:

- завдання роботи виконано вірно і вчасно, протягом встановленого часу заняття, отримані вірні відповіді – 3 балів;
- завдання роботи виконано частково вірно протягом встановленого часу заняття, і виконана не повністю, у термін, що перевищує час практичного заняття, отримана частина вірних відповідей – 1-2 бали;
- завдання роботи не виконано або виконано повністю невірно 0 балів.
- *Примітка:* в разі якщо студент був відсутній на занятті з поважної причини, що підтверджується документально і пред'явив на наступному занятті виконане завдання пропущеної роботи, робота вважається виконаною вчасно.

#### *7.2. Модульна контрольна робота.*

Ваговий бал – 6. Оцінювання завдання роботи проводиться за наступною шкалою:

- аналіз даних вірний, відповідь вірна 6 балів;
- аналіз даних вірний, відповідь вірна, є незначні неточності 4-5 балів;
- хід аналізу даних в цілому вірний, проте наявні помилки, що не дають змоги одержати вірну відповідь, наведені лише алгоритм аналізу, проте сам аналіз відсутній, або повністю невірній – 2-3 бали;
- невірно обрано метод аналізу даних, невірно обрано алгоритм аналізу або завдання відсутнє 0 балів.

# *7.3. Графічна робота*

Ваговий бал – 40. Розрахункова робота складається з комплексного завдання.

Оцінювання завдання роботи проводиться за наступною шкалою:

- виконання завдання вірне та без помилок 40 балів;
- виконання завдання вірне та без помилок, є незначні неточності або нераціональні обрані рішення виконання завдання, проте які дозволили отримати вірний результат – 35-39;
- хід виконання завдання в цілому вірний, проте наявні некритичні помилки, оперативне виправлення яких дасть змогу одержати вірну відповідь – від 20 до 29 балів;
- хід виконання завдання в цілому вірний, проте наявні достатньо грубі помилки, що не дають змоги одержати вірну відповідь – від 10 до 19 балів;
- вірно наведені лише окремі фрагменти, проте саме завдання не виконано, або виконано повністю невірно – від 1 до 9 балів;
- невірно обрано метод виконання завдання, невірно вказані розрахункові формули або завдання відсутнє, робота, виконана з грубим порушенням правил і норм академічної доброчесності оцінюється оцінкою 0 балів.

Максимальна сума балів протягом семестру складає: *R = 54 + 6 + 40 = 100 балів.*

Календарний контроль*: провадиться двічі на семестр як моніторинг поточного стану виконання вимог силабусу.*

За результатами навчальної роботи за перші 7 тижнів «ідеальний здобувач» має набрати 21 балів. На першій атестації (8-й тиждень) здобувач отримує «зараховано», якщо його поточний рейтинг не менше 10 балів.

За результатами навчальної роботи за 13 тижнів навчання «ідеальний здобувач» має набрати 45 балів. На другій атестації (14-й тиждень) здобувач отримує «зараховано», якщо його поточний рейтинг не менше 22 балів.

Максимальна сума балів складає 100. Для отримання заліку з кредитного модуля «автоматом» потрібно мати рейтинг не менше 60 балів.

Семестровий контроль*: залік.*

За умови отримання студентом менше 60 балів або за його бажанням підвищити сумарний бал всі отримані бали за практичні завдання та модульну контрольну роботу анулюються (без можливості відміни в разі отримання студентом нижчого балу за залікову роботу). Бали за графічну роботу зберігаються. Студенту видається залікове завдання на 60 балів.

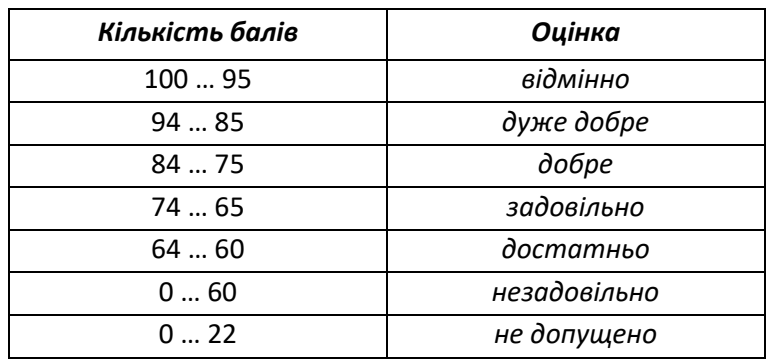

Таблиця відповідності рейтингових балів оцінкам за університетською шкалою:

#### **8. Додаткова інформація з дисципліни (освітнього компонента)**

#### *8.1. Виконання залікової роботи.*

Студенти, які набрали протягом семестру рейтинг менше 60 балів або вирішили підвищити свій бал виконують залікову роботу.

У разі складання залікової роботи бали за практичні заняття та модульну контрольну роботу анулюються. Бали за графічну роботу зберігаються.

Застосовується «жорстка» система оцінювання. Тому якщо студент після складання набрав сумарний бал, менший, ніж до складання заліку – бали за залік не відміняються і попередні бали за практичні заняття та МКР не повертаються.

Ваговий бал екзамену складає 60 балів. Робота складається з трьох практичних завдань. Ваговий бал завдань – 20 балів. Практичне завдання передбачає розв'язання студентом типових задач з кредитного модуля. Оцінювання практичного завдання проводиться за наступною шкалою:

- підхід до розв'язання вірний, відповідь вірна від 19 до 20 балів;
- підхід до розв'язання вірний, проте відповідь невірна через наявність незначних помилок від 15 до 18 балів в залежності від кількості вказаних помилок;
- підхід до розв'язання в цілому вірний, проте наявні достатньо грубі помилки, що не дають змоги одержати вірну відповідь – від 10 до 14 балів в залежності від кількості та грубості помилок;
- вірно наведені лише фрагменти завдання, проте саме завдання відсутнє, або повністю невірне від 1 до 9 балів в залежності від кількості та правильності наявних елементів;
- невірно обрано метод розрахунку, невірно обрана стратегія розв'язання або завдання відсутнє 0 балів.

#### *8.2. Зарахування сертифікатів дистанційних чи онлайн курсів.*

Студентам, які пройшли навчання за дистанційними чи онлайн курсами за відповідною тематикою, це навчання може бути зараховано як вивчення даної навчальної дисципліна у разі виконання усіх наступних умов:

- студент надав сертифікат або інший документ, який підтверджує проходження ним дистанційного чи онлайн курсу на забезпечив можливість перевірки його автентичності;
- дистанційний або онлайн курс розміщений на платформі або проводитися організацією, які рекомендовані або визнаються КПІ ім. Ігоря Сікорського;
- обсяг дистанційного або онлайн курсу складає не менше 108 навчальних годин;
- перелік тем, які вивчалися у дистанційному чи онлайн курсі містить не менше чотирьох тем, вказаних у змісті навчальної дисципліни (пункт 3 силабусу); у разі відмінності назв, відповідність змісту тем встановлюється на основі порівняльного аналізу з програмою дистанційного або онлайн курсу;
- рівень успішності студента за результатами вивчення дистанційного або онлайн курсу складає не менше 75% від максимального.
- –

# **Робочу програму навчальної дисципліни (силабус):**

- *склав доцент кафедри МАХНВ, канд.техн.наук Олег НОВОХАТ*
- *ухвалено кафедрою машин та апаратів хімічних і нафтопереробних виробництв* (протокол № 19 від 17.05.2023)
- *погоджено Методичною комісією інженерно-хімічного факультету*

(протокол № 10 від 26.05.2023)